## **メニュー画面の操作**

## **ツートップメニューの項目を変更する**

ツートップメニューに表示する項目をお好みで設定できます。

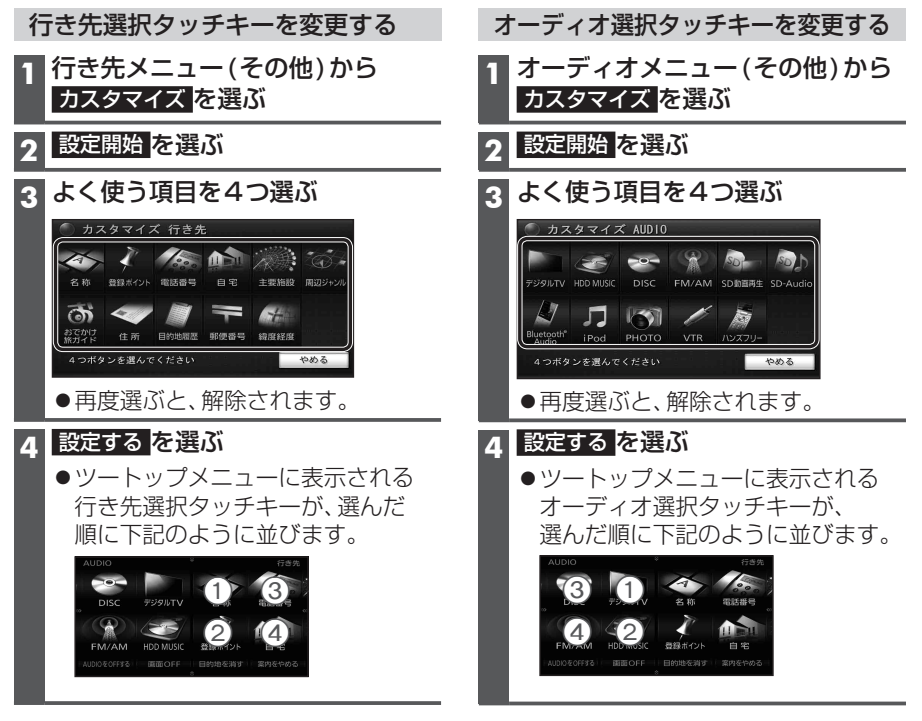

お知らせ

●選択しなかった項目はそれぞれ行き先メニュー(その他)、オーディオメニュー(その他)に表示 されます。

## **現在地画面にタッチキーを表示する(ダイレクトランチャー)**

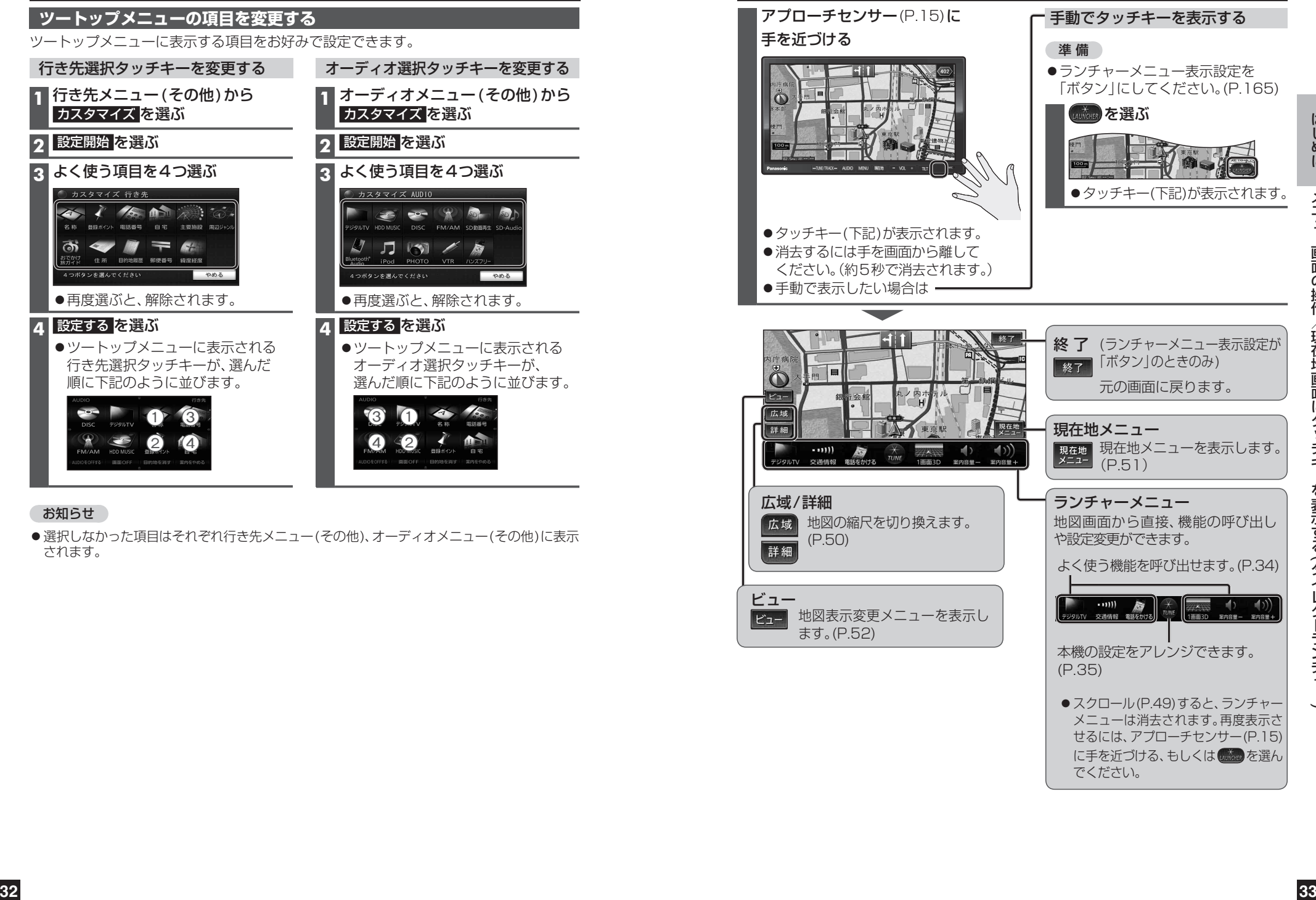

でください。